# ECSE425 Computer Architecture and Organization Assignment 2 Solutions

Linda Wang

Fall 2008

### **Question 1: Tradeoffs**

Before the enhancement, the CPI is

$$
CPI_{old} = 0.05 \times 4.0 + 0.30 \times 1.5 + 0.45 \times 1.2 + 0.20 \times 2.0 = 1.590.
$$

After the enhancement, half of the fixed-point multiplication instructions are eliminated, and each instruction eliminated is replaced by two ALU instructions. Therefore the relationship between the old and new instruction counts is

$$
ICnew = \left(1 - \frac{0.05}{2} + \frac{0.05}{2} \times 2\right) ICold = 1.025ICold.
$$

And the new instruction frequencies are

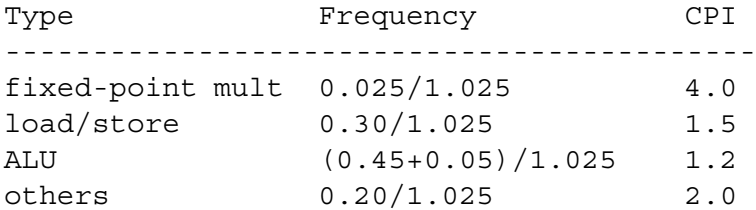

So the new CPI is

$$
CPInew = \frac{1}{1.025}(0.025 \times 4.0 + 0.30 \times 1.5 + 0.50 \times 1.2 + 0.20 \times 2.0) = 1.512.
$$

Finally, the clock cycle time does not change, so  $CC_{new} = CC_{old}$ . The overall speedup is

$$
speedup = \frac{IC_{old} \times 1.590 \times CC_{old}}{1.025IC_{new} \times 1.512 \times CC_{new}} = 1.026.
$$

# **Question 2: CPI**

The following table shows the instruction mix taken from the text. Note that "ALU" includes add, sub, mul, compare, load imm, shift, and, or, xor, and other logical instructions.

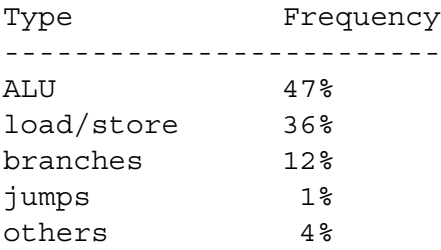

The effective CPI for the MIPS machine is

 $CPI = 0.47 \times 1.4 + 0.36 \times 1.6 + 0.12 \times 2.8 + 0.01 \times 1.2 + 0.04 \times 2.4 = 1.678$ .

### **Question 3: MIPS64 machine code**

For both program, it is assumed that we are *not* using delayed branches. Also, we ignore call/return and stack pointer adjustment codes.

```
(a)
;----------------------------------------------------------------
; Register assignments:
; R1 = i; R2 = address of A
 R3 = c; Assume that A is an array of integers
;----------------------------------------------------------------
      DADD R1,R0,R0 ; i = 0
loop: ANDI R2,R1,#1 ; R2 = i AND 1
      BNEZ R2, skip ; if i is not even, go to skip
      DSLL R4,R1,#2 ; R4 = i*4 (integers are 4 bytes)
       DADD R5, R2, R4 ; R5 = \text{address of } a[i]LW R6,0(R5) ; R6 = a[i]
       DSUB R6,R6,R3 ; R6 = a[i] - c
       SW R6,0(R5) ; store new value of a[i]
      DADDI R3,R3,#1 ; c++
skip: DADDI R1, R1, #1 \qquad ; i++
       SLTI R7,R1,#100 ; R7 = (i<100)
       BNEZ R7, loop ; if i<100 go to loop
(b)
;----------------------------------------------------------------------
; Register assignments:
; R1 = dst
```

```
; R2 = src
; R3 = size (assumed to be equal to sizeof(dst), which is NOT the
      same as strlen(dst)!)
; R4 = return value (length of final string)
 R5 = array index i (used to index dst)
; R6 = array index j (used to index src)
;
; The implementation must satisfy the following:
; (1) The max # of chars copied from src to dst is size-strlen(dst)-1
; (2) The function returns the # chars of the final string
; (3) The function always NUL-terminates the final string, unless (4)
    ; occurs
; (4) If 'size' chars have been traversed in dst without finding a NUL,
     then the function returns 'size' and no NUL-termination is done
;----------------------------------------------------------------------
;---- initialize
       DADD R5,R0,R0 ; i = 0
       DADD R6, R0, R0 ; j = 0DADDI R9, R3, #-1 ; R9 = last index of <math>dst;---- traverse dst and find NUL
loop1: BEQ R5,R3, exit2 ; if size chars are traversed w/o
                              ; finding NUL, go to exit2
       DADD R7, R5, R1 ; R7 = address of dst[i]
       LB R8, 0(R7) ; R8 = dst[i]
       BEQZ R8,loop2 ; if dst[i]=NUL, start concatenation
       DADDI R5,R5,#1 ; i++
       J loop1
;---- append src to dst
loop2: BEQ R5, R9, exit ; if end of dst reached, go to exit
       DADD R10,R6,R2 ; R10 = address of src[j]<br>LB R11,0(R10) ; R11 = src[j]LB R11, 0 (R10) ; R11 = src[j]
       DADD R7, R5, R1 ; R7 = \text{address of } \text{dst}[i]SB R11,0(R7) ; dst[i] = src[j]<br>BEQ R11,R0,exit ; if src[j]=NUL,
       BEQ R11, R0, exit ; if src[j]=NUL, go to exit2
       DADDI R5,R5,#1 ; i++
       DADDI R6,R6,#1 ; j++
       J loop2
;---- append NUL, put return value in R6, and exit
exit: DADD R7, R5, R1 ; address of dst[i]
       SB R0,0(R7) ; dst[i] = NUL
exit2: DADD R4, R5, R0 ; return value = i
```
# **Question 4: ISA analysis**

- The processor has 32 general purpose registers, 32 floating-point registers, many specialpurpose registers, and a few miscellaneous registers (pages 1-35 to 1-36).
- Its instruction types are: integer ALU/logical instructions, floating-point ALU/logical instructions, load and store instructions, flow control instructions, processor control instructions, and memory control instructions (pages 1-45 to 1-46).
- Its integer instruction types are: arithmetic instructions, compare instructions, logical instructions, rotate and shift instructions, load and store instructions (page 1-45).
- *•* It has fixed-length (32-bit) instruction encoding (page 1-45).
- The effective address is 32 bits (page 2-63).
- Memory operands can be bytes, half words (16 bits), words (32 bits), and double words (64 bits). In addition, for the load/store multiple and load/store string instructions, the memory operand can be a sequence of bytes or words (page 2-63).
- Floating-point load/store instructions must operate on aligned memory operands (page 2-58).
- The two addressing modes for load/store are: register indirect with immediate index (called "displacement" in Figure 2.6 of text), and register indirect with index (called "indexed" in Figure 2.6 of text) (page 2-64).
- The register has 32 bits. It is called the Condition Register (CR) (page 1-39).

### **Question 5: IC's and mixes**

The assembly output of both the unoptimized and the optimized code are shown below with comments added (note that different versions of gcc may produce somewhat different assembly outputs). In order to count the number of instructions, it is important to understand how the assembly output corresponds to the original C code.

#### **Assembly output of unoptimized code**

```
.file "M.c"
gcc2_compiled.:
.section ".rodata"
       .align 8
.LLC0:
       .uaword 0x0 ! ˜0.00000000000000000000e0
       .uaword 0x0
.section ".text"
       .align 4
       .global mmult
```
.type mmult,#function .proc 020 mmult: !#PROLOGUE# 0 save  $\frac{136}{136}$ , \$sp !#PROLOGUE# 1 nop st %g0, [%fp-20] ; i=0 ;; ---- i loop .LL3: ld [%fp-20], %o0 ; load i cmp %o0, 19 ; compare i with 19 ble .LL6 ; if i<=19 go to j loop nop ; delay slot b .LL4 ; otherwise return nop ; delay slot .LL6:  $st$   $\frac{20}{7}$   $\frac{24}{7}$  ;  $j=0$ ;; ---- j loop .LL7: ld [%fp-24], %o0 ; load j cmp %o0, 19 ; compare j with 19 ble .LL10 ; if i<=19 go to k loop nop ; delay slot b .LL5 ; otherwise go to end of i loop nop ; delay slot .LL10: st %g0, [%fp-28] ; k=0 sethi %hi(.LLC0), %o1 or %o1, %lo(.LLC0), %o0 ldd [%o0], %o2 std %o2, [%fp-40] ; sum = 0.0 ;; ---- k loop .LL11: ld [%fp-28], %o0 ; load k cmp %o0, 19 ; compare k with 19 ble .LL14 ; if k<=19 go to body of loop nop ; delay slot b .LL9 ; otherwise go to end of j loop nop ; delay slot .LL14:  $;;$  ---- get address of  $A[i][k]$ sethi %hi(A), %o1

```
or %o1, %lo(A), %o0
      ld [%fp-28], %o1
      mov %o1, %o2
      sll %o2, 3, %o1
      ld [%fp-20], %o2
      mov %o2, %o4
      sll %o4, 2, %o3
      add %o3, %o2, %o3
      sll %o3, 5, %o2
      add %o1, %o2, %o1
      ;; ---- get address of B[k][j]sethi %hi(B), %o3
      or %o3, %lo(B), %o2
      ld [%fp-24], %o3
      mov %o3, %o4
      sll %o4, 3, %o3
      ld [%fp-28], %o4
      mov %o4, %g2
      sll %g2, 2, %o5
      add %o5, %o4, %o5
      sll %o5, 5, %o4
      add %o3, %o4, %o3
      ;; ---- load A[i][k]
ldd [%o0+%o1], %f4
      fmovs %f4, %f2
      fmovs %f5, %f3
       ;; ---- load B[k][j]
ldd [%o2+%o3], %f6
      fmovs %f6, %f4
      fmovs %f7, %f5
      ;; ---- sum += A[i][k] * B[k][j]
fmuld %f2, %f4, %f2 ; multiply
      ldd [%fp-40], %f4 ; load sum
      faddd %f4, %f2, %f2 ; add
      std %f2, [%fp-40] ; store sum
      ;; ---- get address of C[i][j]sethi %hi(C), %o1
      or %o1, %lo(C), %o0
      ld [%fp-24], %o1
      mov %o1, %o2
      sll %o2, 3, %o1
      ld [%fp-20], %o2
```

```
mov %o2, %o4
      sll %o4, 2, %o3
      add %o3, %o2, %o3
      sll %o3, 5, %o2
      add %o1, %o2, %o1
      ;; ---- C[i][j] = \text{sum}ldd [%fp-40], %o2 ; load sum
      mov %o2, %o4
      mov %o3, %o5
      std %o4, [%o0+%o1] ; store to C[i][j]
      ;; ---- end of k loop
.LL13:
ld [%fp-28], %o0 ; load k
      add %o0, 1, %o1 ; k++
      st %o1, [%fp-28] ; store k
      b .LL11 ; jump to start of k loop
      nop ; delay slot
.LL12:
      ;; ---- end of j loop
.LL9:
      ld [%fp-24], %o0 ; load j
      add %00, 1, %01 ; j++
      st %o1, [%fp-24] ; store j
      b .LL7 ; jump to start of j loop
      nop ; delay slot
.LL8:
      ;; ---- end of i loop
.LL5:
      ld [%fp-20], %o0 ; load i
      add %00, 1, %01 ; i++
      st %o1, [%fp-20] ; store i
      b .LL3 ; jump to start of i loop
      nop ; delay slot
.LL4:
      ;; ---- return from function
.LL2:
      ret
      restore
.LLfe1:
      .size mmult,.LLfe1-mmult
      .common A,3200,8
      .common B,3200,8
      .common C,3200,8
      .ident "GCC: (GNU) 2.95.3 20010315 (release)"
```
### **Assembly output of optimized code**

```
.file "M.c"
gcc2_compiled.:
      .common A,3200,8
      .common B,3200,8
      .common C,3200,8
.section ".rodata"
      .align 8
.LLC1:
      .uaword 0x0 ! ˜0.00000000000000000000e0
      .uaword 0x0
.section ".text"
      .align 4
      .global mmult
      .type mmult,#function
      .proc 020
mmult:
      !#PROLOGUE# 0
      !#PROLOGUE# 1
      ;; ---- initialize
      sethi %hi(A), %g2
      or %g2, %lo(A), %g4 ; get base addr of A
      sethi %hi(B), %g3
      sethi %hi(C), %g2
      or %g3, %lo(B), %g3 ; get base addr of B
      or %g2, %lo(C), %g1 ; get base addr of C
      mov 0, %o1 ; i = 0
      sll %o1, 2, %g2
      ;; ---- i loop
.LL19:
      add %g2, %o1, %g2
      sll %g2, 5, %o2
      mov 0, 800 ; j = 0
      add %01, 1, %05 ; i++
      sll %o0, 3, %g2
      ;; ---- j loop
.LL18:
      add %o0, 1, %o4 ; j++
      sethi %hi(.LLC1), %o0
      add %g2, %o2, %o3
      ldd [%o0+%lo(.LLC1)], %f6 ; sum = 0.0
      add %g2, %g3, %g2 ; get addr of B[k][j]
      add %02, %q4, %00 ; qet addr of A[i][k]
      mov 19, %o1 ; k = 19
```

```
;; ---- k loop
.LL14:
       ldd [%g2], %f2 ; load B[k][j]
       addcc %o1, -1, %o1 ; k--
       ldd [%o0], %f4 ; load A[i][k]
       add \frac{2}{3}q^{2}, 160, \frac{2}{3}q^{2} ; get addr of B[k+1][j]
       fmuld %f4, %f2, %f4 ; A[i][k]*B[k][j]
       add %o0, 8, %o0 ; get addr of A[i][k+1]
       faddd %f6, %f4, %f6 ; update sum
       fmovs %f6, %f2
       fmovs %f7, %f3
       ; ; ---- end of k loop
       bpos .LL14 ; if k>0 go to start of k loop
       std %f2, [%g1+%o3] ; delay slot: C[i][j]=sum
       ;; ---- end of j loop
mov %o4, %o0
       cmp %o0, 19 ; compare j with 19
       ble, a LL18 ; if j <= 19 go to start of j loop
       sll %o0, 3, %g2 ; delay slot
       ;; ---- end of i loop
mov %o5, %o1
       cmp %o1, 19 ; compare i with 19
       ble .LL19 ; if i<=19 go to start of i loop
       sll %o1, 2, %g2 ; delay slot
       ;; ---- return
       retl
       nop
.LLfe1:
       .size mmult,.LLfe1-mmult
       .ident "GCC: (GNU) 2.95.3 20010315 (release)"
```
#### **Instruction count of unoptimized and optimized code**

The following table shows the instruction count per loop iteration for both the unoptimized and the optimized code. The i loop is iterated 50 times, the j loop is iterated  $20^2 = 400$  times, and the k loop is iterated  $20^3 = 8000$  times. Empty entries in the table indicate zeros.

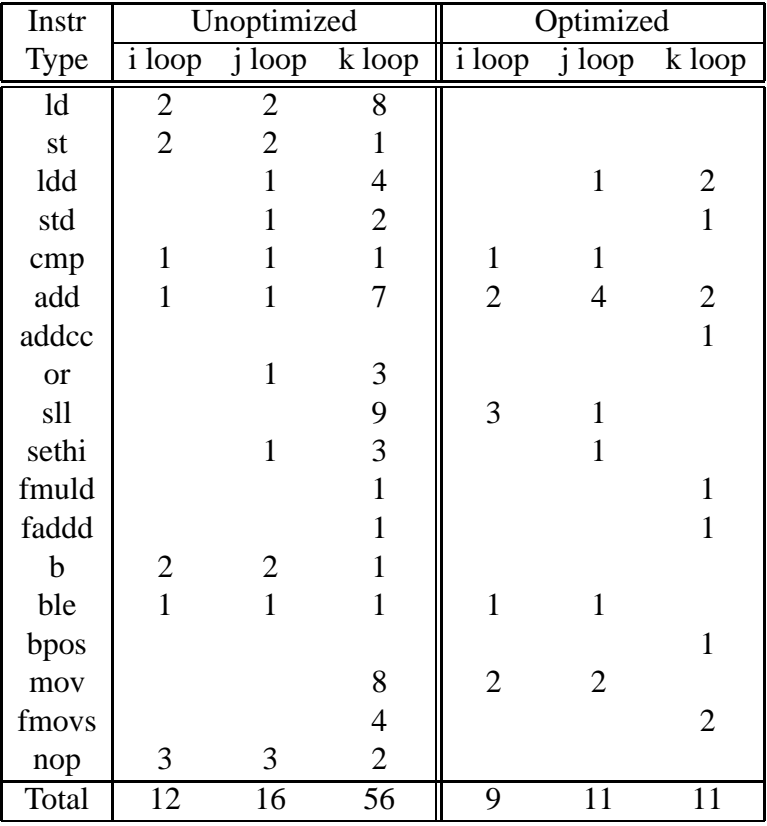

# of instructions per i, j, and k loop iteration

So the total instruction counts are approximately:

IC<sub>unopt</sub> = 
$$
20 \times 12 + 400 \times 16 + 8000 \times 56 = 454,640
$$
,  
IC<sub>opt</sub> =  $20 \times 9 + 400 \times 11 + 8000 \times 11 = 92,580$ .

We can see that unoptimized code produces  $\frac{454640}{92580} = 5$  times more instructions than optimized code. Note that this way of counting instructions is just a rough approximation (for example, some instructions may not be executed exactly 20 times; other instructions that execute only once are not counted). We just need a ballpark figure for comparison.

### **Instruction mix of unoptimized and optimized code**

The instructions can be divided into the following types: integer load/store (ld and st), floating point load/store (ldd and std), integer ALU/logical (cmp, add, addcc, or, sll, sethi), floating point ALU (fmuld and faddd), branch (ble and bpos), jump (b), mov (mov and fmovs), and nop. The following table shows the instruction count and the frequency of the instruction types.

| Instr           | Unoptimized   |           | Optimized     |           |
|-----------------|---------------|-----------|---------------|-----------|
| <b>Type</b>     | #Instructions | Frequency | #Instructions | Frequency |
| int load/store  | 73680         | 16.21%    |               | 0%        |
| FP load/store   | 48800         | 10.73%    | 24400         | 26.36%    |
| int ALU/logical | 185640        | 40.83%    | 26920         | 29.08%    |
| <b>FP ALU</b>   | 16000         | 3.52 %    | 16000         | 17.28%    |
| branch          | 8840          | 1.94 %    | 8420          | 9.09%     |
| jump            | 8420          | 1.85 %    |               | $0\%$     |
| mov             | 96000         | 21.12%    | 16200         | 17.50%    |
| nop             | 17260         | 3.80 %    |               | 0%        |

Instrucion mix of unoptimized and optimized code

Optimization has resulted in much more efficient access of the array elements. Clever schemes for calculating array element addresses have removed all integer loads and stores, and greatly reduced integer ALU/logical and mov operations. Also, by moving loop termination checks to be later in the code, all unconditional jumps are eliminated. Finally, optimization has filled in the branch delay slots with useful instructions instead of nops.